Dwudziesta piąta porada:

### **Pomiędzy małe litery nie wprowadzaj większych spacji**

O ile nie masz ku temu uzasadnionego powodu, nie stosuj między małymi literami większego kerningu niż to jest konieczne.

O ile wielkim literom przydałaby się nieco większa przestrzeń między literami (**Z** str. 52), o tyle w przypadku małych liter powinniśmy zachować ich naturalny układ. Małe litery wywodzą się z pisma odręcznego o kształtach, które wydają się łączyć ze sobą i które niekiedy miały pary liter połączonych w ligatury. W przypadku kaligrafii, która dała początek kursywie, było to jeszcze bardziej widoczne. Zasadniczo więc nie powinniśmy ze względów estetycznych zmieniać odstępów między małymi literami; nie funkcjonują one jak wielkie litery.

Mimo to bardzo często zmieniamy tę przestrzeń i czasami nie bez powodu. Przykładowo, tworząc teksty w wyjustowanych akapitach, modyfikujemy odstępy przypisane literom, choć generalnie jest to zmiana niewielka i bardziej wpływa na odstępy między wyrazami niż na odstępy między literami.

**Times Regular + 100 tysięcznych części** *em*

mind the gap

**Times Italic + tysięcznych części** *em*

*no, please*

**Times Regular −tysięcznych części** *em*

no, you don't

Inna częsta sytuacja ma miejsce, gdy składamy teksty w akapity i chcemy zyskać lub zwiększyć przestrzeń tak, aby wyrazy były w określony sposób dzielone, albo by uniknąć wersów bękartów lub wersów szewców (str. 78 **Y**). Wtedy nie mamy innego wyjścia, jak tylko zmienić kerning. Wszyscy zadają sobie wtedy pytanie: w jakim stopniu? Nie ma na to jednoznacznej odpowiedzi, ale może być dla ciebie wskazówką, że jeśli zmniejszysz kerning do − 40 lub zwiększysz go do + 40 tysięcznych części *em*, osiągniesz granicę i jeśli to nie rozwiązało problemu, powinieneś poszukać alternatywnego sposobu.

Mamy jednak dobry powód, aby zmieniać kerning bez presji przestrzeni i estetyki: kiedy tworzymy tekst w negatywie. Zarówno interlinia, jak i kerning wydają się ciaśniejsze w białym tekście na czarnym tle, dlatego dobrze jest dodać trochę dodatkowego światła, aby ten efekt zrekompensować.

**Swift Light 0 tysięcznych części** *em*

**Swift Light + 10 tysięcznych części** *em*

In darkness let me dwell.

In darkness let me dwell.

Trzydziesta trzecia porada:

### **Nie składaj wersów za długich lub zbyt krótkich**

Jeśli chcesz, aby kolumna tekstu była czytelna, złóż ją na szerokość około 66 znaków.

Projektując stronę musisz określić szerokość kolumn tekstowych. Jeśli będą one za wąskie, wzrok czytelnika będzie zmuszony do częstego przeskakiwania między wersami. Jeśli wersy będą zbyt długie, oko, gdy dotrze do końca wersu, będzie miało problem ze znalezieniem następnego.

Pytanie zatem brzmi: co jest za długie i co jest zbyt krótkie? Ile znaków (liter, spacji i znaków interpunkcyjnych) powinno znajdować się średnio w każdym wersie? Chociaż w projektowaniu graficznym reguły mogą być uciążliwe, akurat ta bywa użyteczna: nigdy nie mniej niż 35 znaków i nigdy więcej niż 75.

Oczywiście możesz tworzyć kolumny zawierające mniej niż 35 znaków, zwłaszcza jeśli są to podpisy zdjęć, nagłówki, notki marginesowe lub jakikolwiek krótki tekst. W takim jednak przypadku nie twórz tekstów wyjustowanych, ponieważ to za bardzo wymusza nierówne, za duże spacje.

Możesz tworzyć wersy dłuższe niż 75 znaków, ale jeśli zwracasz uwagę na wygodę czytelnika, lepiej nie odbiegaj zbytnio od liczby idealnej – czyli 66 znaków (ze spacjami).

**Czy- tanie tego może być irytujące. Z drugiej strony, w bardzo szerokiej kolumnie, która, jak ta, ma ponad sie- demdziesiąt pięć znaków (ze spacjami), może się zdarzyć, że czytelnik, choć nawet bardzo skupia uwagę, ma trudności z odnalezieniem kolejnego wersu, w którym ma kontynuować czytanie, gdy po dotarciu do prawego marginesu kolumny jego wzrok wraca do lewego. Kiedy mówimy o szerokich i wąskich kolumnach, nie odnosimy się do tego jaką mają szerokość, ale do tego ile znaków mieści się w wersie. Tak więc nagłówek gazety może być duży, ale kolumna wąska.**

Czterdziesta piata porada:

### **Uważnie dobieraj znaki**

Do twoich obowiązków jako projektanta należy również zdobycie wiedzy o przeznaczeniu każdego z używanych znaków i dbałość o ortografię.

Gdy dzięki komputerom osobistym możliwa stała się autoedycja publikacji i profesionalny skład trafił w ręce projektantów, doszło przy tej okazji do pewnych strat.

Chociaż to do korektora lub redaktora należy decyzja o użyciu tego lub innego znaku, projektant graficzny powinien znać najbardziej podstawowe zasady. Wszystkie znaki składające się na krój pisma mają znaczenie i konkretne przeznaczenie, które projektant powinien umiejętnie stosować. To *ortotypografia*, czyli zbiór zastosowań pisma. Jest to dziedzina pomiędzy ortografią a typografią, omawiana też czasami w podręcznikach stylu. W zależności od języka różni się ona mniej lub bardziej. Na przykład w języku francuskim między końcem słowa a znakiem zapytania stawia się spację, podczas gdy w języku hiszpańskim, mimo że jest to bardzo bliski język, nie robi się tego.

**Możesz żyć bez dbania o ortografię, ale musisz wiedzieć, że dla wielu czytelników nie ma nic gorszego od widoku, na przykład, nagłówka z niepoprawnymi apostrofami, jak ten na obrazku. Nie jest tym samym znakiem** ' **(1, prim, znak minuty) co ´ (2, akcent, akut) lub ' (3, apostrof lub też cudzysłów pojedynczy).**

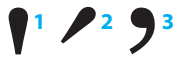

**VIERNES, 25 MAYO 2007** 

#### INTERNACIONAL

**MUNDO** 

El barrio de Kreuzberg, uno de los más multiculturales y ácratas<br>de Berlín, vive horas de gran intensidad. Un grupo de ciudadanos está en pie de guerra contra la apertura de una sucursal de la<br>cadena estadounidense de comida rápida.

Vecinos del ácrata Kreuzberg de Berlín rechazan que la cadena irrumpa en el barrio

## **McDonald's non grato**

#### **MARC BASSETS**

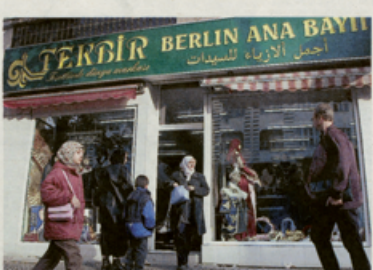

"Oueremos mantener el sabo

#### LA VANGUARDIA 9

**Pierwszy akapit zawiera niektóre z najczęstszych błędów ortograficznych: podwójne spacje, fałszywe apostrofy, niewłaściwe użycie myślników itp.**

**Drugi akapit jest poprawny...**

**... ale moglibyśmy wprowadzić pewne udoskonalenia w celu sprofesjonalizowania składu: cyfry nautyczne (str. 94 Y), ligatury, etc.**

Deixeble de Francesc (d'Ă. Galí, capdavanter en la renovada pedagogia plàstica, Manuel Capdevila ( Barcelona, 1910-París, 1996) fa una breu estada a París(<sup>"i</sup>on alterna la pràctica de la joieria" amb la il.lustració.Aquest serà un sojorn decisiu que reorientarà la seva inquietud, lligant−lo a la cultura francesa fins al moment actual. Membre actiu de diferents associacions (l'a)tistes -va ser fundador del Saló d'Octubre el 1947 i membre del FAD des del 1926- va participar amb Marina en diferents edicions de les Exposicions de Primavera i en els Salons de Montjuïc, fins al 1936....

Deixeble de Francesc d'A. Galí, capdavanter en la renovada pedagogia plàstica, Manuel Capdevila (Barcelona, 1910 – París, 1998) fa una breu estada a París, "on alterna la pràctica de la joieria" amb la il.lustració. Aquest serà un sojorn decisiu que reorientarà la seva inquietud, lligant-lo a la cultura francesa fins al moment actual. Membre actiu de diferents associacions d'artistes —va ser fundador del Saló d'Octubre el 1947 i membre del FAD des del 1929 participar amb *Marina* en diferents edicions de les Exposicions de Primavera i en els Salons de Montjuïc, fins al 1936...

Deixeble de Francesc d'A.Galí, capdavanter en la renovada pedagogia plàstica, Manuel Capdevila (Barcelona, 1910 – París, 1998) fa una breu estada a París, "on alterna la pràctica de la joieria" amb la il.lustració. Aquest serà un sojorn decisiu que reorientarà la seva inquietud, lligant-lo a la cultura francesa fins al moment actual. Membre actiu de diferents associacions d'artistes —va ser fundador del Saló d'Octubre el 1947 i membre del FAD des del 1926— va participar amb *Marina* en diferents edicions de les Exposicions de Primavera i en els Salons de Montjuïc, fins al 1936…

**Największą różni- cę między językami w użyciu znaków or- tograficznych stano- wią cudzysłowy, za- równo co do znaku, jak i jego umieszcze- nia. Jednak w żad- nym języku nie jest poprawne stosowanie podwójnego prima w przypadku jakiegokolwiek cudzysłowu.**

"palabro" "palabra" «mot» « mot » "Wort" »Wort« "słowo" "ord"

**To jest zestaw 228 znaków ułożonych według kategorii, które tworzą standard ASCII Basic Latin i były częścią pierwszych komercyjnie dostępnych fontów alfabetu łacińskiego. Wraz z pojawieniem się większego standardu Unicode, jest to tylko podzbiór, a wiele obecnych fontów zawiera też inne znaki, a nawet takie pełne alfabety, jak greka czy cyrylica. Mimo to nadal jest to grupa, która przynajmniej powinna pojawić się w zwykłym foncie alfabetu łacińskiego i której projektant powinien świadomie używać.**

**Majuskuły i minuskuły alfabetu łacińskiego**

## **ABCDEFGHIJKLMNOPQRST UVWXYZabcdefghijklmno pqrstuvwxyz**

**Majuskuły i minuskuły innych liter używających alfabetu łacińskiego:** *eth* **(1),** *thorn* **(2), ce cedilla (3), polskie l z poprzeczką (4) i o przekreślne (5)**

# **Ðð1 Þþ2 Çç3 Łł4 Øø5**

**Znaki diakrytyczne: akcent słaby / gravis i mocny / akut (1 i 2), diereza / umlaut (3), daszek (4), tylda (5), kółko (6), makron (7), brevis (8), kropka (9), cedilla (10), akut podwójny (11), ogonek (12) i haczek (13)**

**` 1 ´ 2 ¨ 3 ˆ 4 ˜ 5 ˚ 6 ¯ 7 ˘ 8 ˙ 9 ¸10˝ 11 ˛12ˇ 13** 

**Majuskuły i minuskuły z różnymi znakami diakrytycznymi**

## **ÀĄÁÄÂÃÅĆÈĘÉËÊÌÍÏÎÑÒÓÖ ÔÕŠŚÙÚÜÛÝŸŽŻŹàąáäâãåè ęéëêıìíïñòóöôõšśùúüûýÿžżź**

**Ligatury par liter: ae (1), oe (2), i** *eszett* **(3) Ligatury:** *f***+***i* **(1) i** *f***+***l* **(2)**

**Ææ1 Œœ2 ß3 fi.fl.** 

**Otwierające pojedyncze cudzysłowy (1) i zamykające pojedyn- cze cudzysłowy (2), podwójne cudzysłowy (3 i 4), oraz cudzysłowy francuskie (5 i 6).**

$$
11/2113114 \langle \zeta_5 \rangle \rangle_6
$$

**Symbole handlowe: zarejestrowany (1), prawo autorskie (2), znak towarowy (3),** *at* **(4), kratka liczbowa (5), peso lub dolar (6), cent (7), funt szterling (8), gulden (9), jen (10), euro (11), waluta ogólnie** 

$$
^{\circledast 1}\mathbb{O}_{2}^{\mathrm{TM3}}\mathbb{Q}_{4}\#_{5}\mathsf{S}_{6}\mathsf{C}_{7}\mathsf{E}_{8}\mathsf{f}_{9}\mathsf{H}_{10}\mathsf{E}_{11}\mathsf{X}_{12}\mathsf{Q}_{13}
$$

**Znaki interpunkcyjne: kropka (1), przecinek (2), średnik (3), dwukropek (4), wielokropek (5), apostrof (6), wykrzyknik otwierający i zamykający (7 i 8) oraz znaki zapytania (9 i 10)**

$$
1/2/3\,4\cdots\,5^{75}\,1^{18}\,2^{3}\,10
$$

**Liczby arabskie**

**Łącznik / dywiz (1), średnik (2) i myślnik (3)**

 $-1 - 2 - 3$ **0123456789**

**Liczby ułamkowe (1), ukośnik ułamkowy (2), wykładniki (3) i skróty porządkowe (4)**

$$
\frac{1}{2}\frac{1}{4}\frac{3}{4}\frac{1}{2}\frac{123}{2}ao^4
$$

**Znaczniki: gwiazdka (1), paragraf / sekcja (2), krzyżyk (3), podwójny krzyżyk (4), kratka liczbowa (5), znacznik akapitu (6), punkt średni (7) i mol (8)**

**\*1 §2†3 ‡4 #5¶6 ·7 •8**

**Kontenery i separatory: nawiasy (1), nawiasy kwadratowe (2), nawiasy klamrowe (3), prawy ukośnik (4), lewy ukośnik (5) i plisa / spacja (6)**

## $( )_1 [ ]_2 [brace_3 /_4 \$  6

**Symbole matematyczne (1), znaki greckie używane w matematyce (2) oraz znaki używane w programowaniu i logice (3)**

**+−±×÷<=≠>≤≥~°'"%‰∞1 ∑∏∂µπΩ∆2 ¦\_^≈√¬◊∫3**